## COMITÉ TÉCNICO DEL "FIDEICOMISO PÚBLICO DE BECAS NACIONALES PARA LA EDUCACIÓN SUPERIOR (MANUTENCIÓN) EN EL ESTADO DE VERACRUZ DE IGNACIO DE LA LLAVE" PRESENTE.

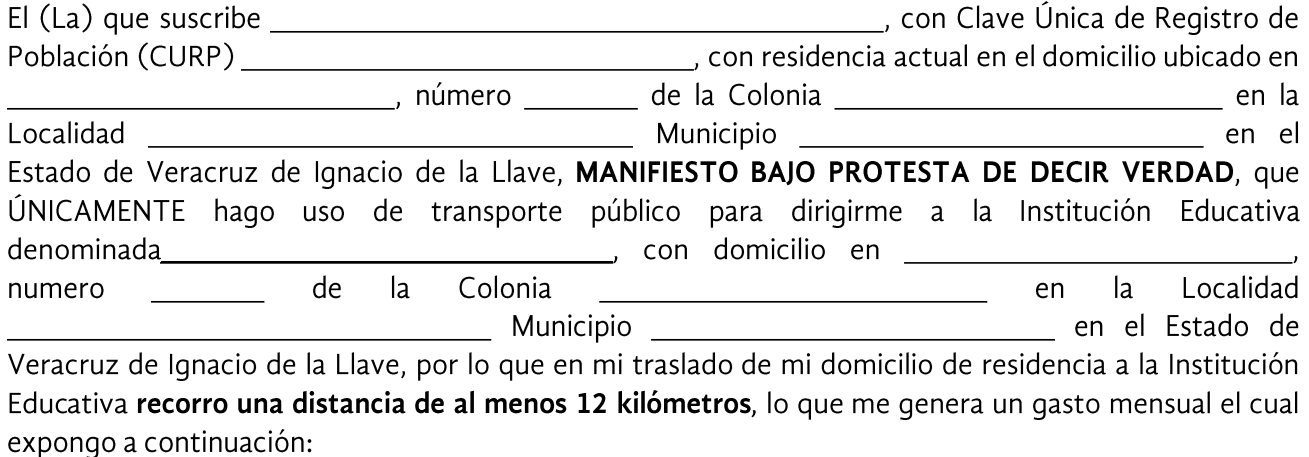

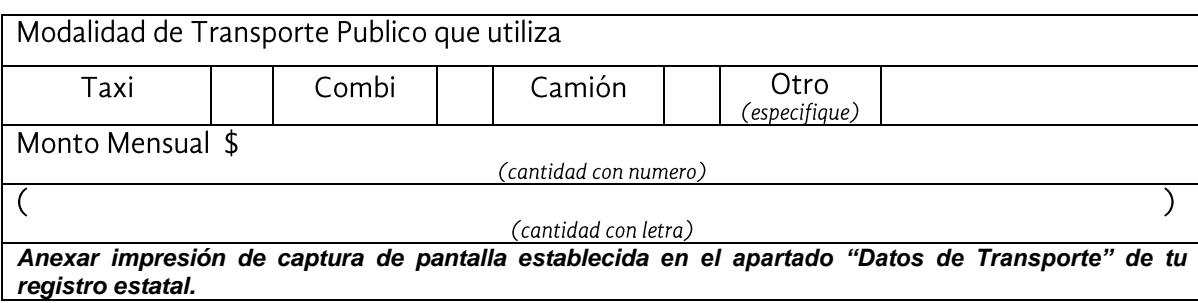

Así mismo, AUTORIZO que el Comité Técnico del Fideicomiso Público del Programa de Becas Nacionales para la Educación Superior Manutención en el Estado de Veracruz de Ignacio de la Llave, pueda comprobar los datos anteriormente descritos y en caso de que en la información aquí vertida se detecte falsedad, será motivo de cancelación de la beca Manutención y su complemento Apoya Tu Transporte.

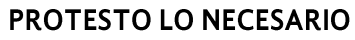

Vo. Bo. Sello de la Institución Educativa

Nombre y Firma del solicitante